# Download ROM: https://rom.androidzoom.ir/dli-142/ **HUAWEI**

**DLI** software upgrade with SD card instruction

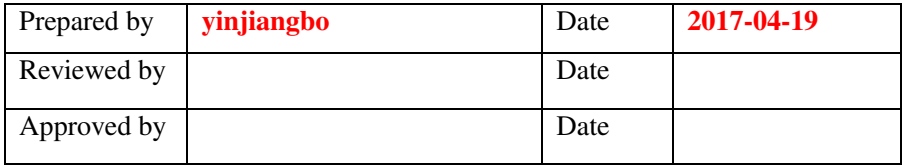

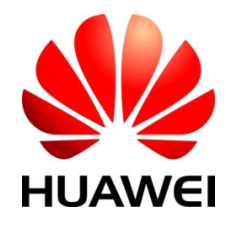

Huawei Technologies Co., Ltd.

All rights reserved

### **Contents**

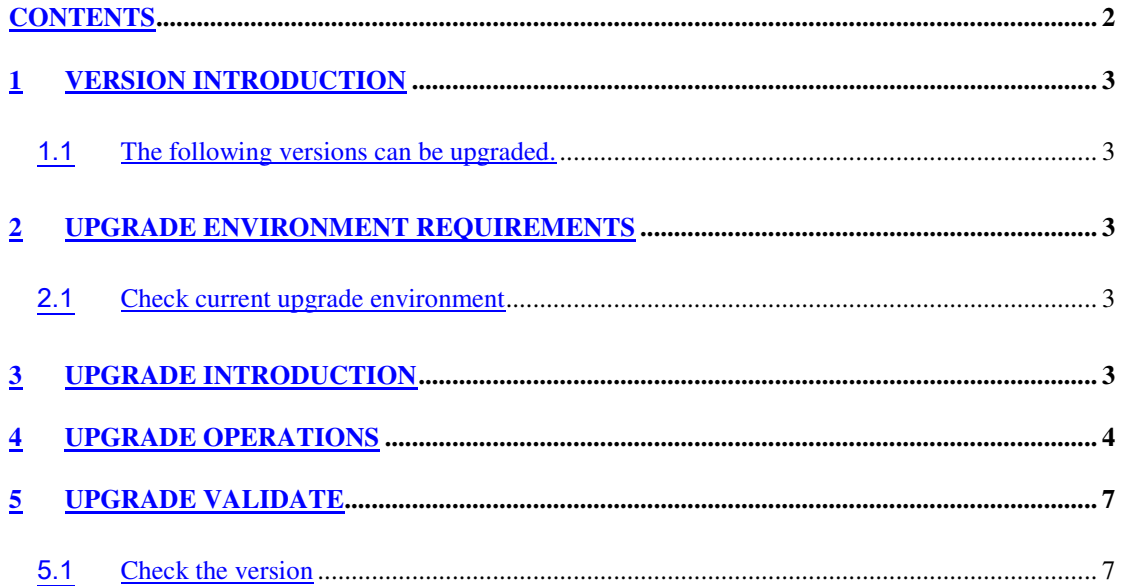

### • **Version introduction**

#### Upgrade package

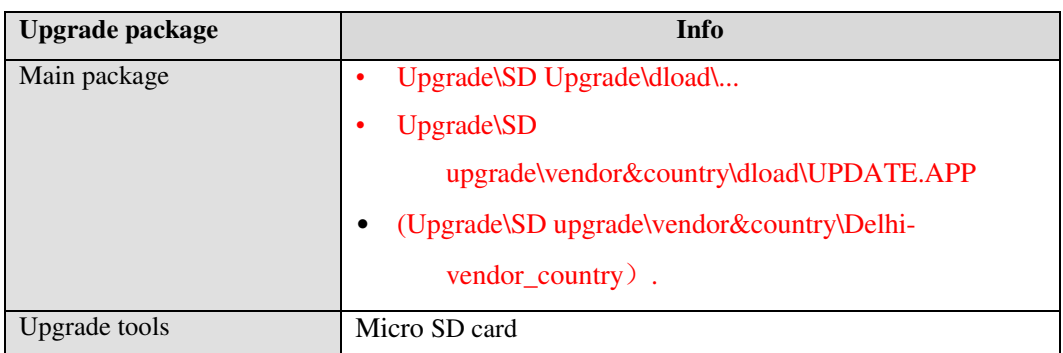

### • **Upgrade requirements**

#### Check current upgrade requirements

- Micro SD card can be readable and writeable, minimum memory 4GB**,** 
	- **brand recommended:** SanDisk, Kingstone or Kingmax .
- Safety battery: 30% or more
- Back up personal data before upgrade if needed
- 2files(Upgrade\SD Upgrade\dload & Software\SD upgrade\vendor&country\dload\UPDATE.APP) are not encrypted

# • **Upgrade operations**

#### The whole upgrade process will cost approximately 15 minutes

Step 1. Format the Micro SD card (This operation is optional).

Step 2. Copy Upgrade\SD upgrade\vendor&country\dload file to the root directory of Micro SD.

Insert the Micro SD card and power on handset.

entering dialer -> dail:\*#\*#2846579#\*#\* ->Engineer Menu -> Software Upgrade -> SDCard Upgrade-

 $>$  OK,

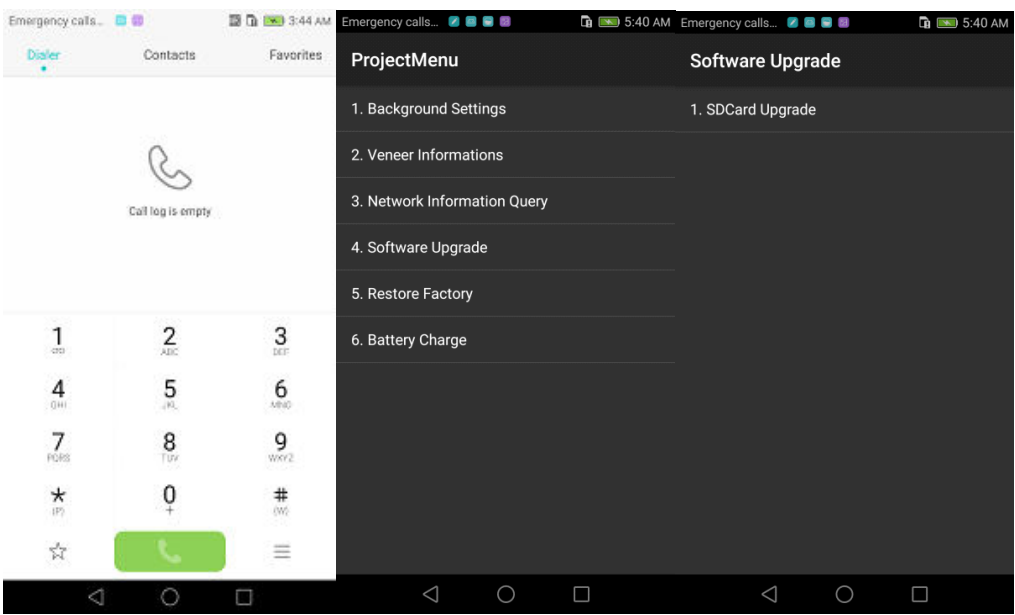

Step 3. When the progress bar stop, the mobile phone will restart

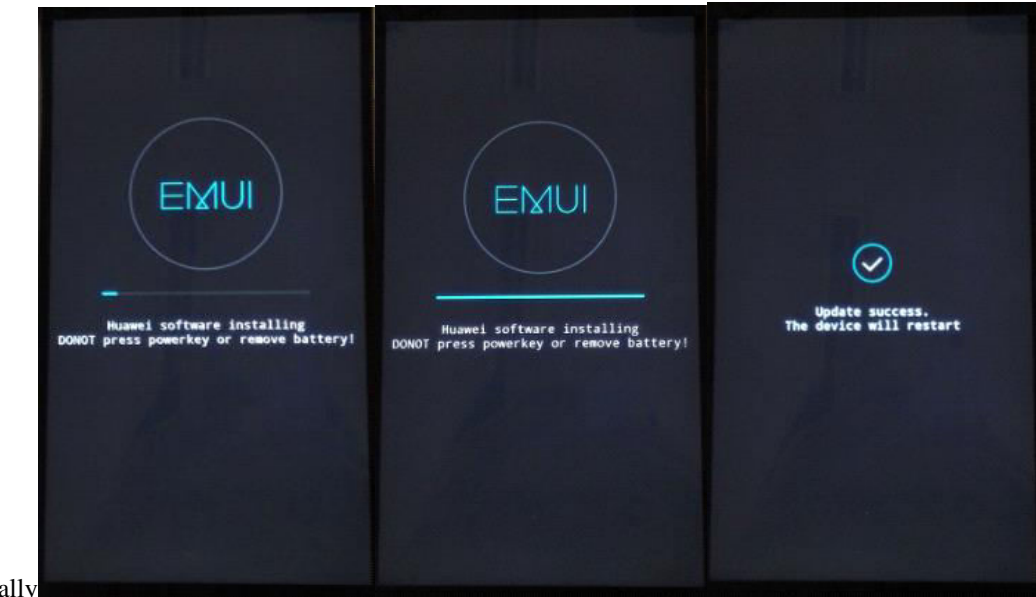

automatically

Step 4. The Vendor and Country information (enter:\*#\*#2846579#\*#\* -> Engineer Menu -> Network Info -> Vendor and Country Info) must be same as your target upgrading software version(Upgrade\SD upgrade\vendor&country\Delhi-vendor\_country). (The pictures below are just for reference.)

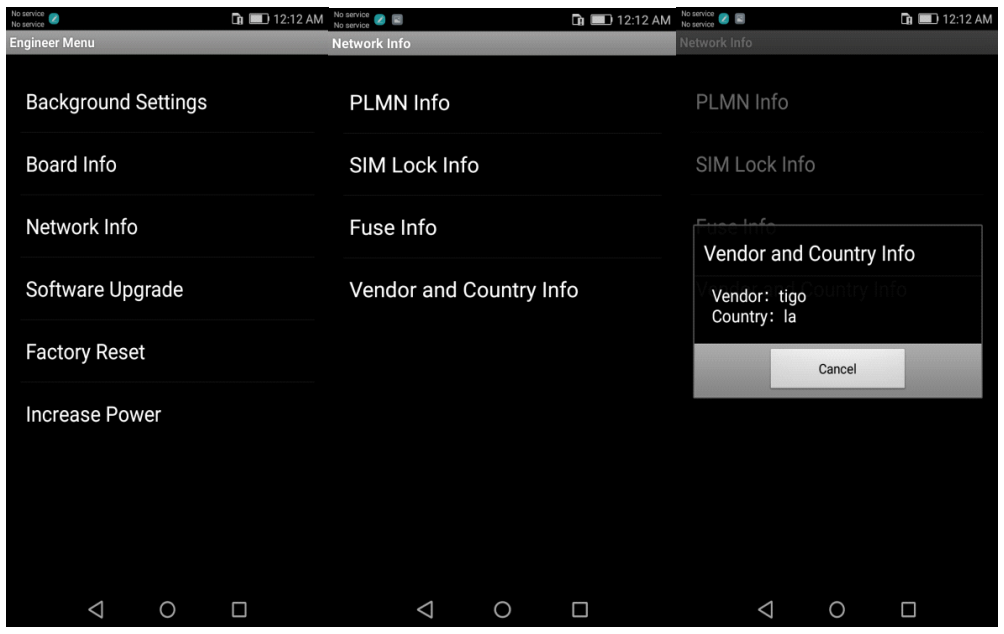

Step 5. Delete previous dload file

Step 6. Copy the entire Upgrade\SD Upgrade\dload folder to the root directory of the Micro SD card. Insert the Micro SD card and power on .

entering dialer -> dial:\*#\*#2846579#\*#\* -> Engineer Menu-> Software Upgrade -> SDCard Upgrade-

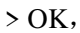

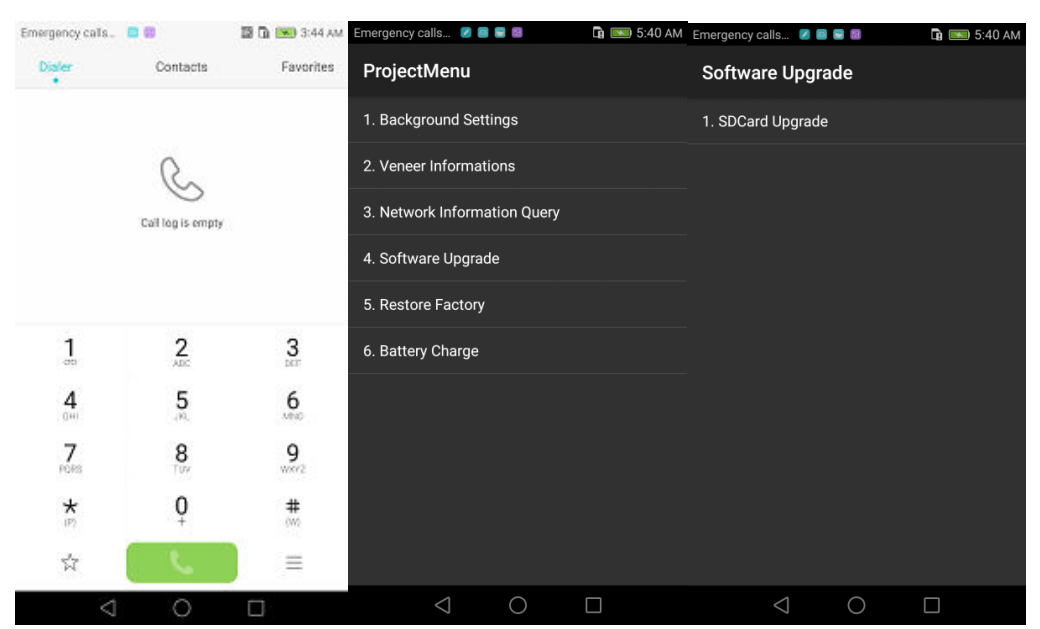

Step 7. When the progress bar stop, the mobile phone will restart automatically.

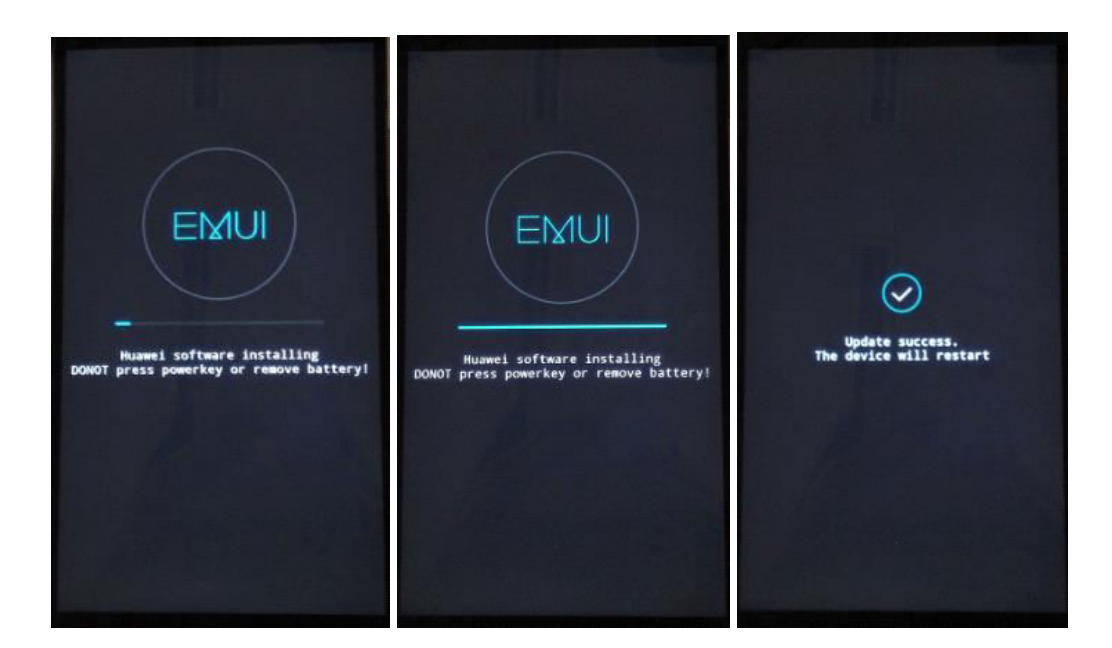

# • **Upgrade validation**

#### Check the version

•

• By step**: Settings->About phone->Build number**, to check the version is correct or not.

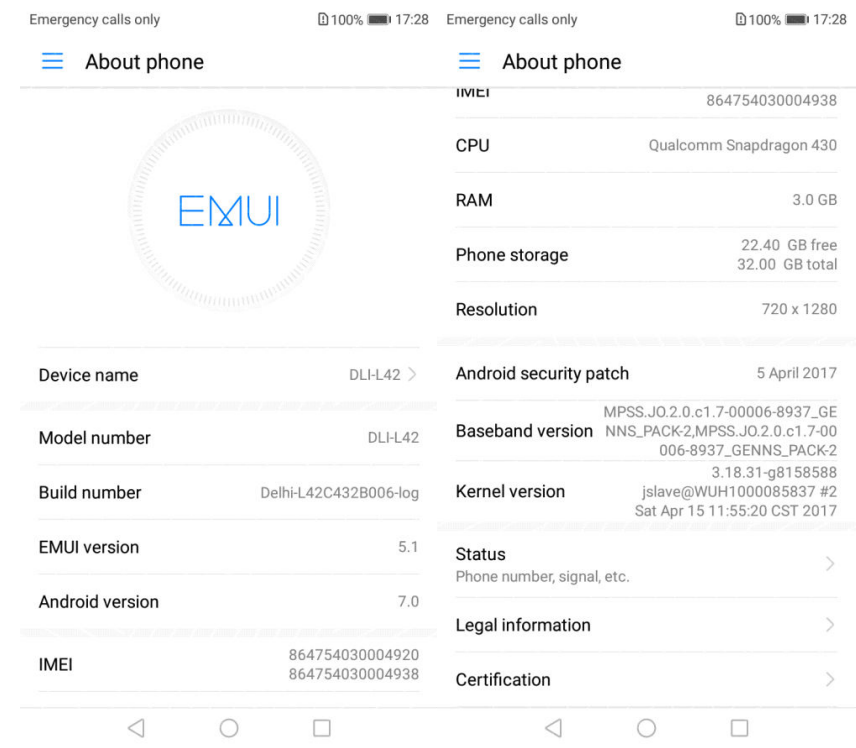

(the correct version number is base on what software package you use)

Download ROM:<https://rom.androidzoom.ir/dli-l42/>